## Cheatography

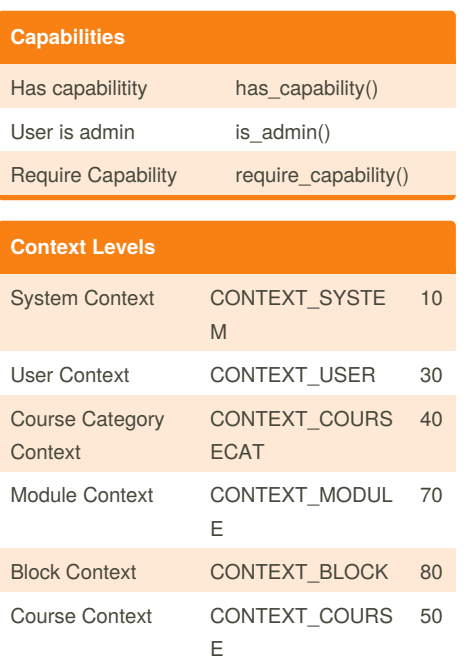

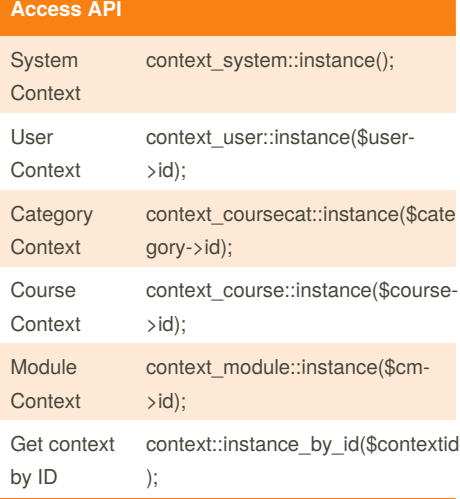

### **Enrolment API**

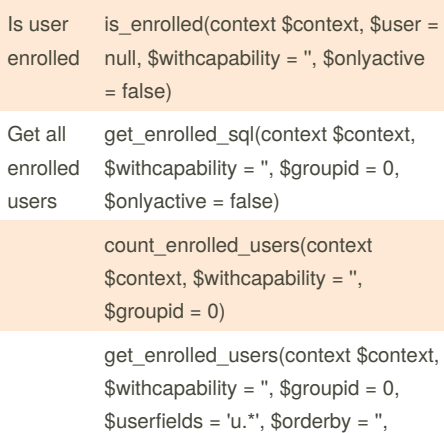

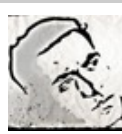

# By **hitteshahuja**

 $\text{Similarity} = 0, \text{Similarity} = 0$ 

[cheatography.com/hitteshahuja/](http://www.cheatography.com/hitteshahuja/)

### Moodle developer's cheat sheet Cheat Sheet by [hitteshahuja](http://www.cheatography.com/hitteshahuja/) via [cheatography.com/25499/cs/6693/](http://www.cheatography.com/hitteshahuja/cheat-sheets/moodle-developer-s-cheat-sheet)

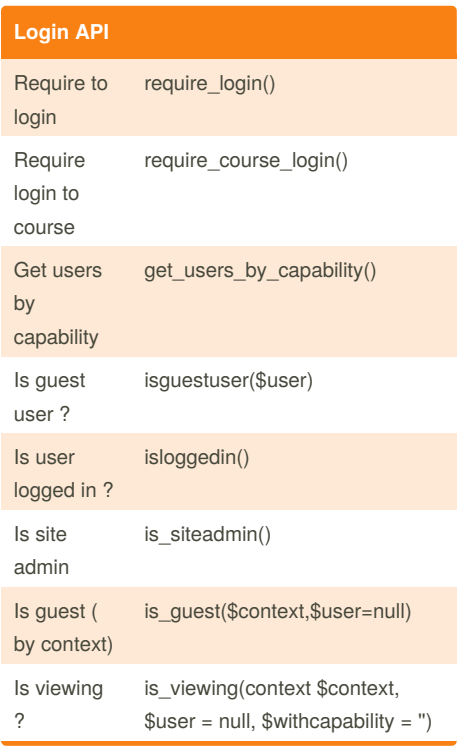

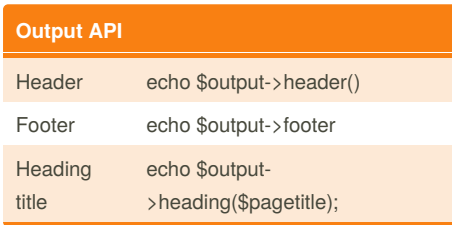

Published 26th January, 2016. Last updated 26th January, 2016. Page 1 of 1.

#### Sponsored by **ApolloPad.com** Everyone has a novel in them. Finish Yours! <https://apollopad.com>